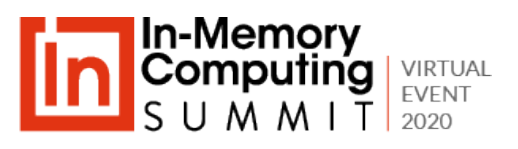

## **Integrating Real-Time Stream Processing and Data-Parallel Analytics Using Digital Twins**

William Bain, Founder & CEO ScaleOut Software, Inc. October 29, 2020

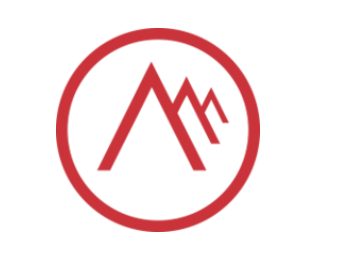

### **About the Speaker**

Dr. William Bain, Founder & CEO of ScaleOut Software:

- Email: wbain@scaleoutsoftware.com
- Ph.D. in Electrical Engineering (Rice University, 1978)
- Career focused on parallel computing Bell Labs, Intel, Microsoft

ScaleOut Software develops and markets In-Memory Data Grids, software for:

- Scaling application performance with in-memory data storage
- Operational intelligence: analyzing live data in real time with in-memory computing
- 15+ years in the market; 450+ customers, 12,000+ servers

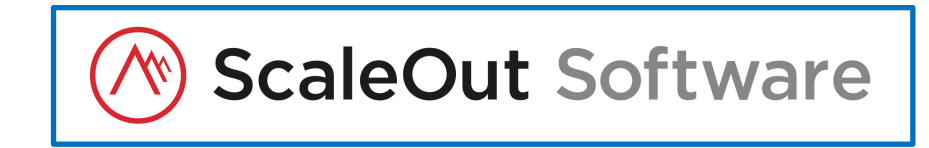

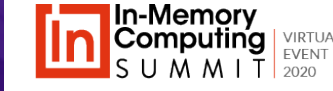

### **Agenda**

- Challenges for Stream Processing for Large Numbers of Data Sources
- Real-Time Digital Twin Software Model
- Target Applications & Examples
- Code Sample
- Using an In-Memory Data Grid (IMDG) to Host Real-Time Digital Twins
- The Role of Digital Twins in Aggregate Analytics
- Implementing Aggregate Analytics Using an IMDG
- Demo

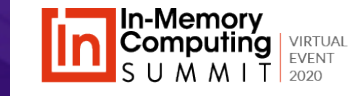

### **Goals and Challenges**

### **Goals:**

- Track the state of many data sources.
- Predict future conditions & emerging issues.
- Respond and alert in real time.
- Maximize situational awareness.

### **Challenges:**

- How to maintain state for each data source?
- How to scale to handle many data sources?
- How to perform aggregate analytics in real time? A Smart Cities Application

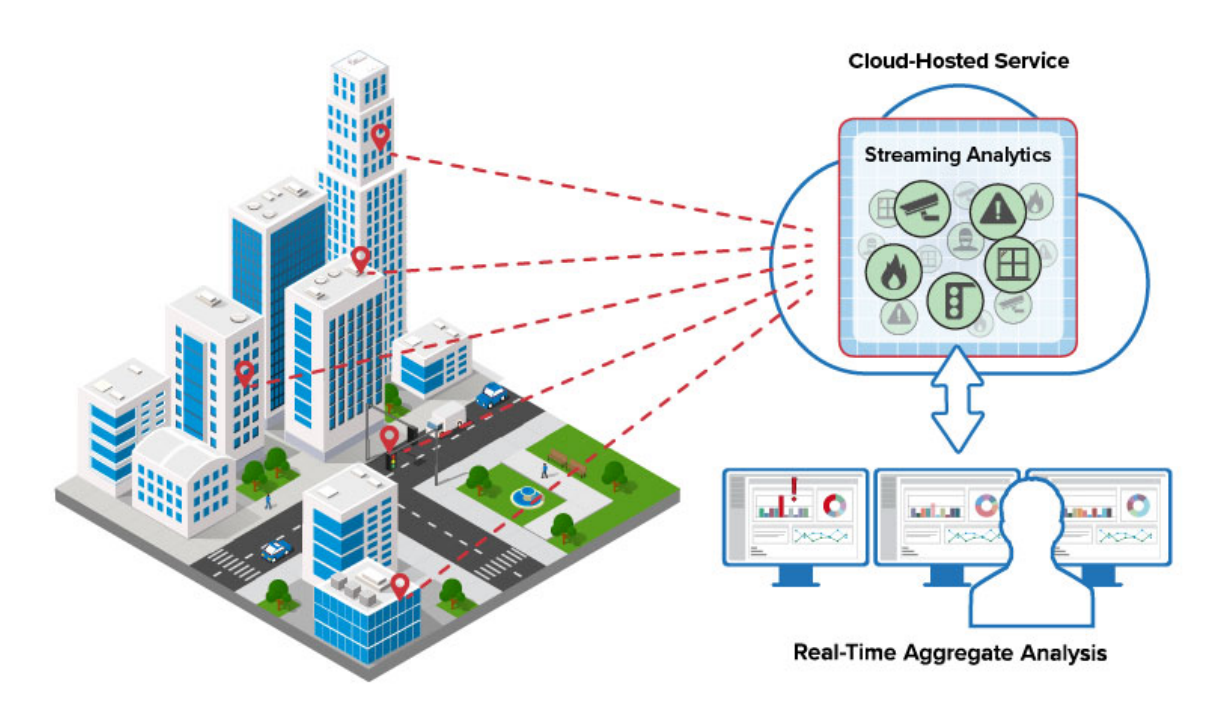

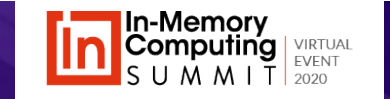

## **Example: Fleet Telematics**

#### **Track a fleet of trucks**

- Trucks have sensors that report to dispatcher every minute.
- Telemetry includes position, speed, engi parameters, cargo parameters.
- Streaming analytics determines:
	- Emerging issues with vehicle and cargo
	- Delays vs. route and schedule
	- Lost, fatigued, or timed-out drivers
	- Overall fleet performance & issues

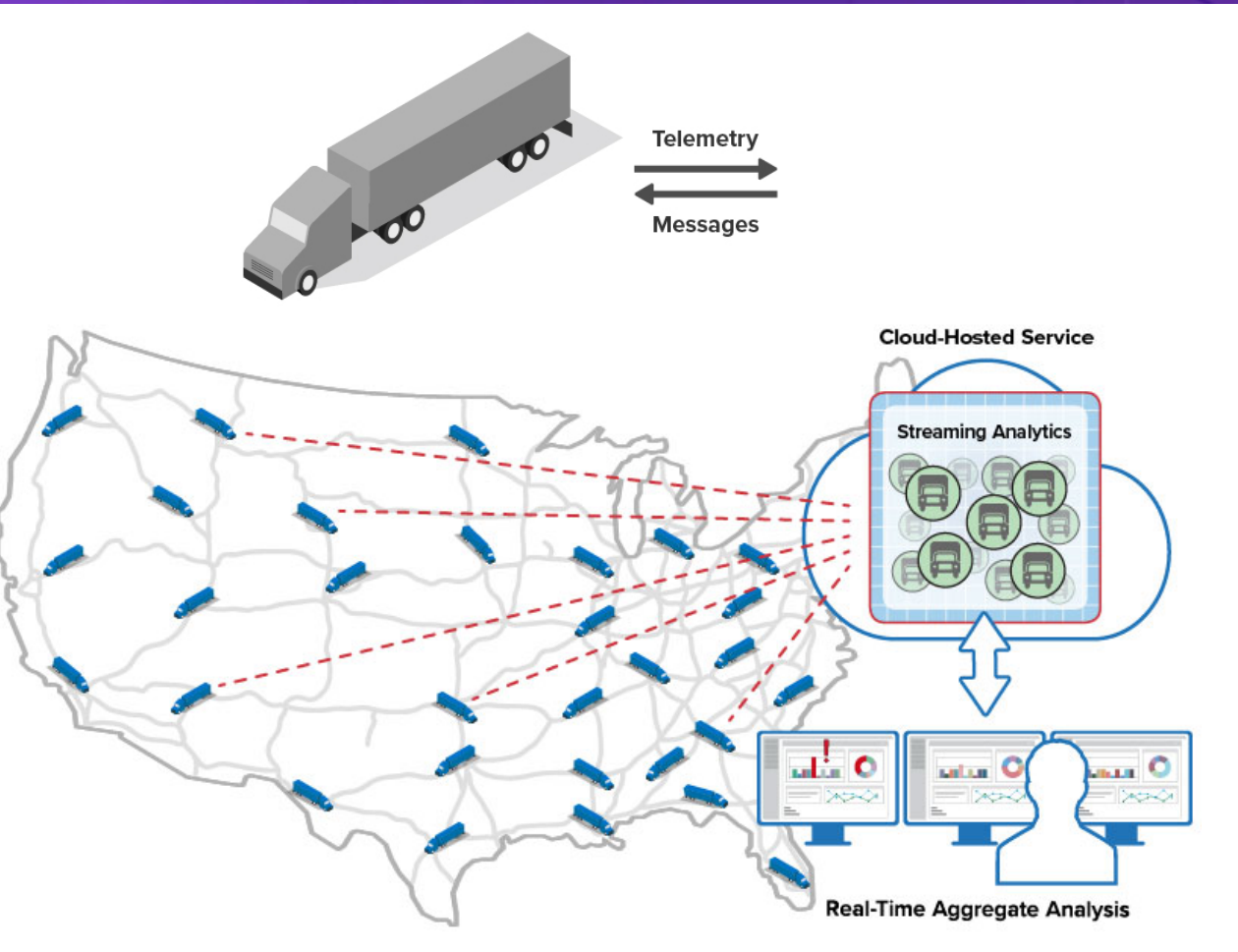

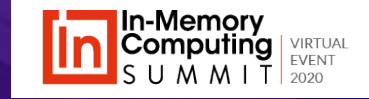

# **Challenges for Streaming Analytics**

#### **Challenges for tracking large numbers of data sources:**

- Popular software platforms (Flink, Storm, Beam) are **pipeline-oriented**:
	- Push all messages through a single pipeline or directed graph of processing stages.

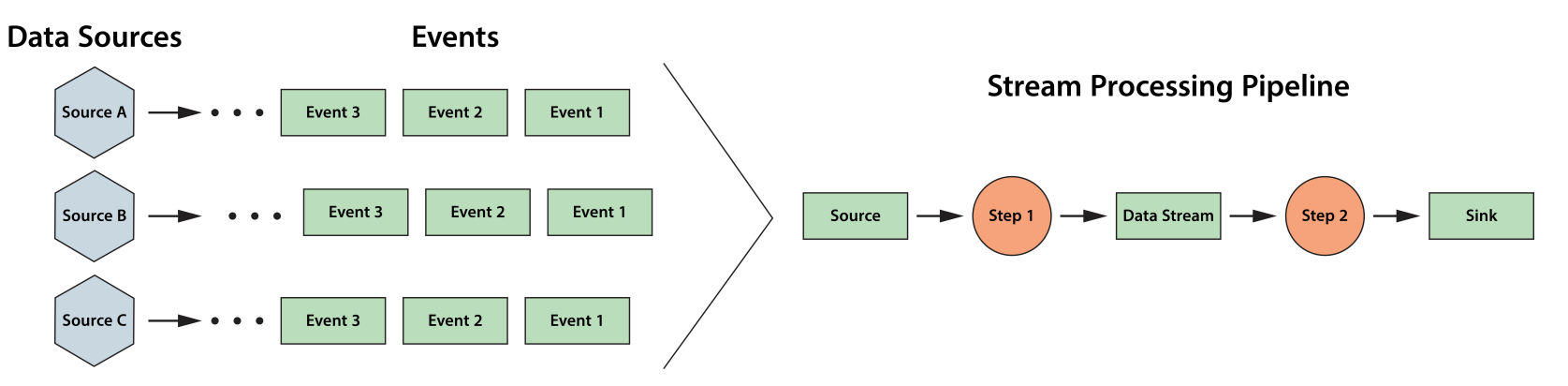

- Creates **complexity challenges**: correlating messages by data source, partitioning work.
- Creates **performance challenges**: achieving scalable speedup, avoiding network overhead.

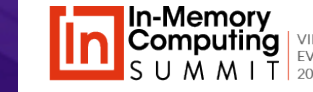

### **Managing Contextual Data**

#### **How to track dynamic state information for each data source?**

- Pipelined streaming platforms typically do not maintain integrated, in-memory contextual information for each data source.
- This can create **network bottlenecks** when accessing external stores:

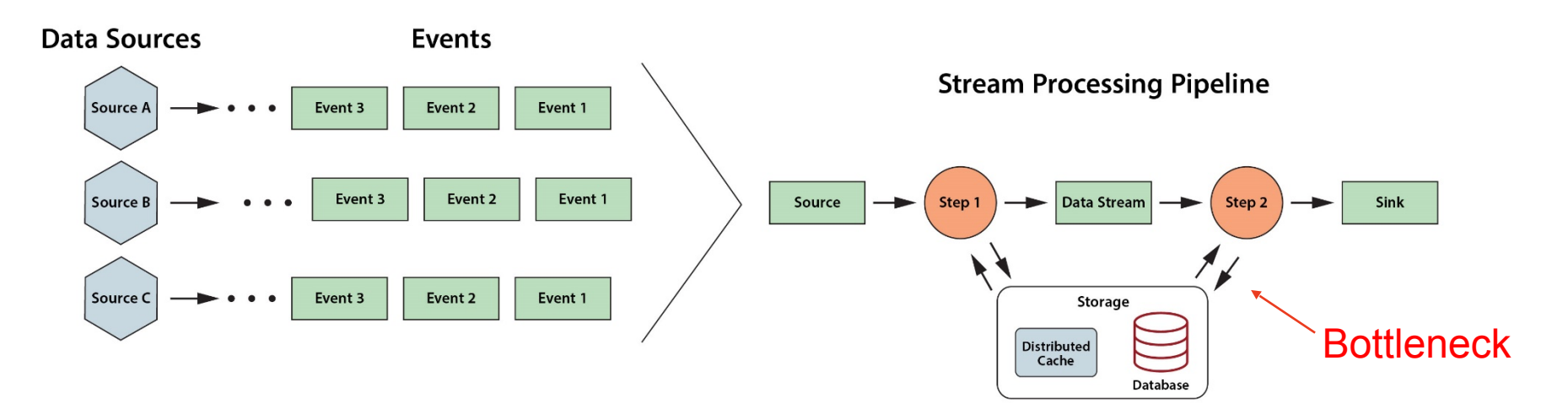

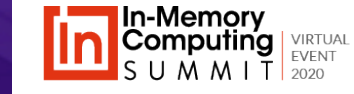

### **The Impact of Network Bottlenecks**

#### **Network bottlenecks can limit throughput scaling:**

• Accessing contextual data from an external store creates delays in stream processing.

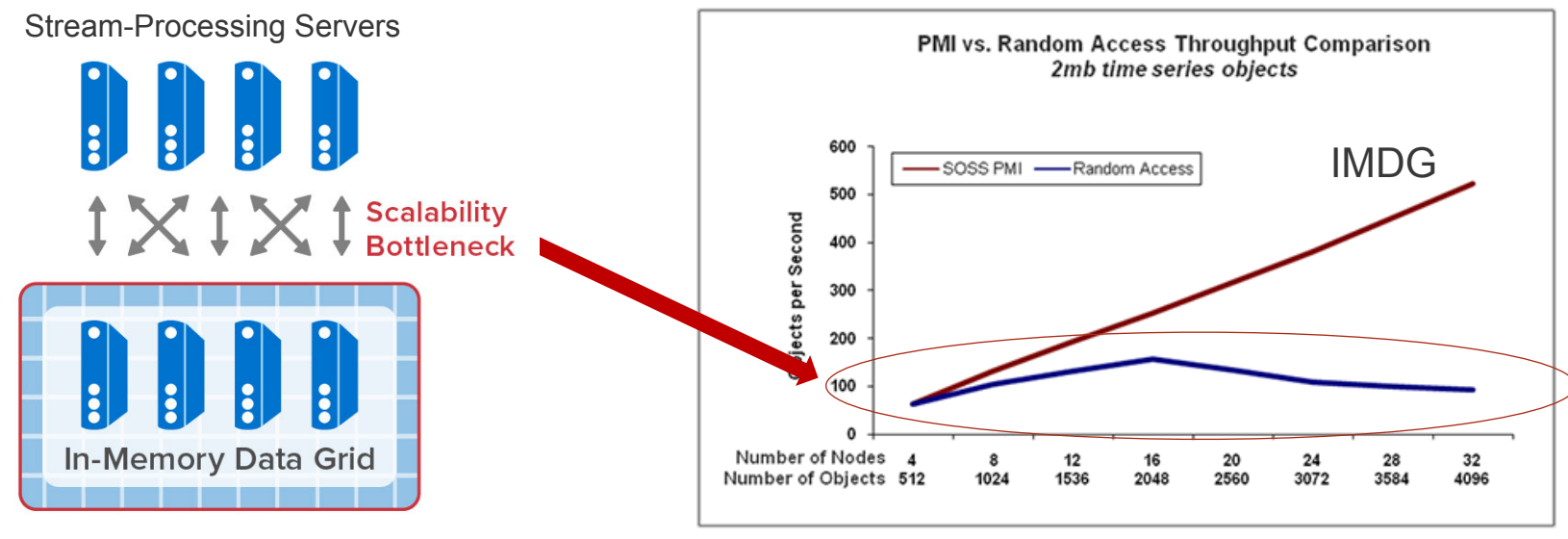

Example of the Effect of Network Bottlenecks

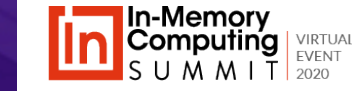

### **Ad Hoc Techniques**

#### **Applications often track data sources by combining cloud services:**

- Ad hoc techniques typically use a front-end web service, application servers, database and/or blob stores, offline analytics, and visualization.
- This requires several skills, can introduce bottlenecks, and uses **offline aggregate analytics**.

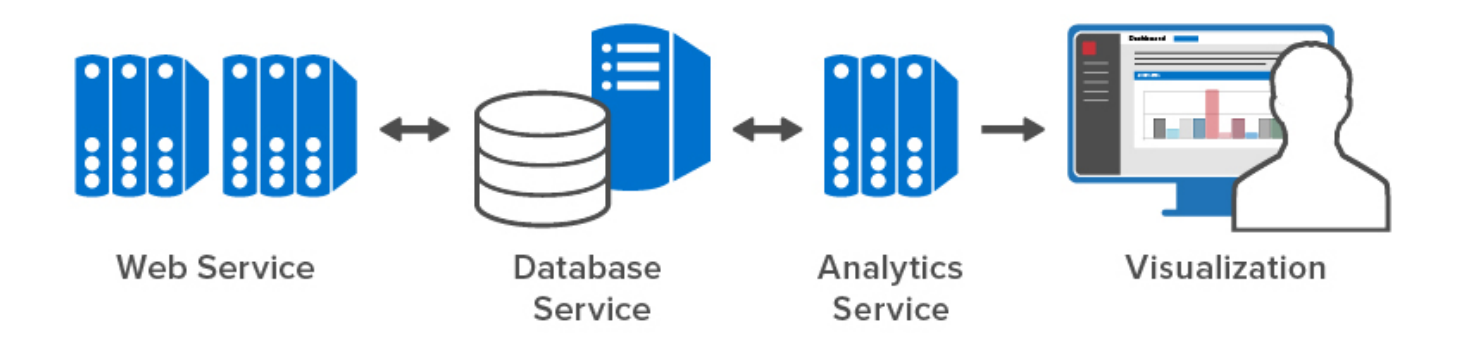

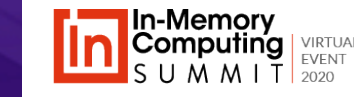

# **Limitations of Batch Aggregate Analytics**

#### **Applications need to maximize overall situational awareness:**

- This **requires immediately aggregating contextual state** information about data sources.
- Pushing data to a data lake for offline processing by a "big data" platform (e.g., Spark) creates delays (minutes or hours) that impact situational awareness.

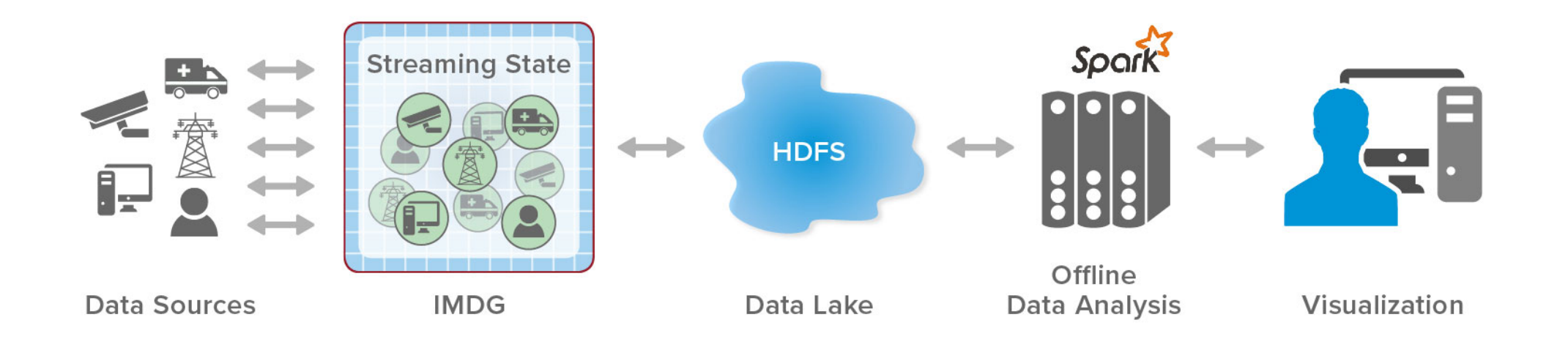

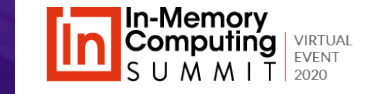

# **Real-Time Digital Twins**

#### **A new software technique for tracking large numbers of data sources:**

- Focus on **state tracking** by maintaining dynamic state information for each data source.
- Automatically **correlate telemetry** from each device or data source for processing.
- Provide a software **framework** for hosting application logic (e.g., rules, ML).

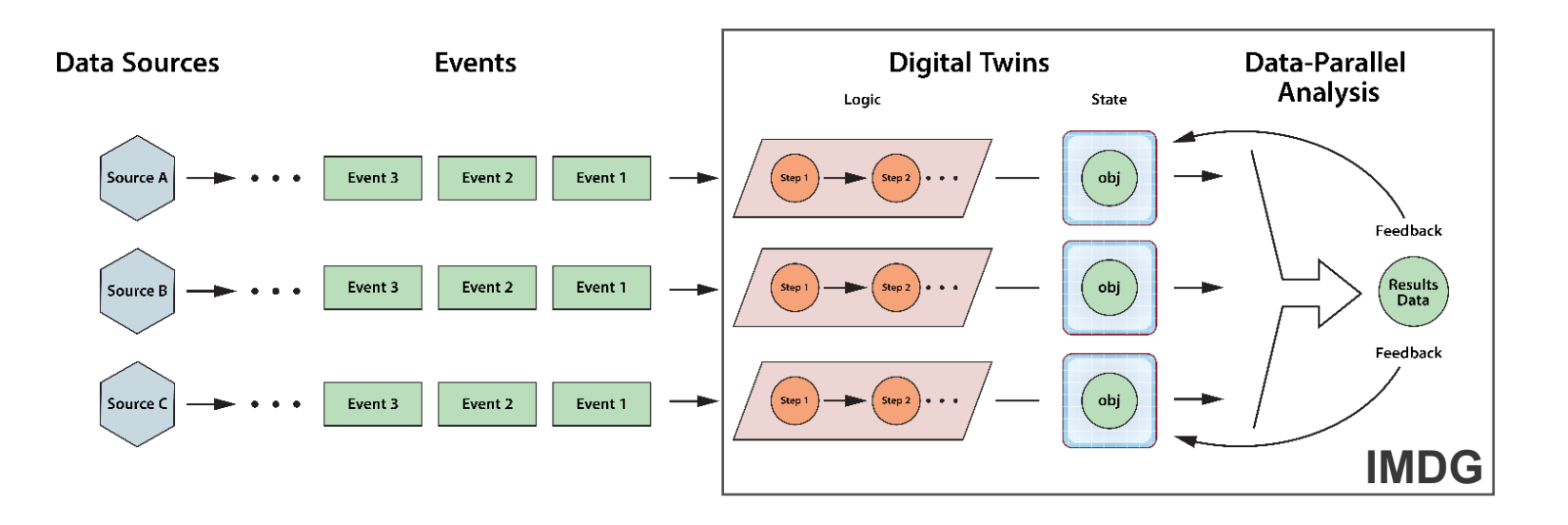

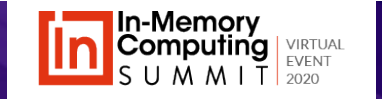

# **Anatomy of a Real-Time Digital Twin**

### **A real-time digital twin model describes how to process incoming messages from a specific type of data source:**

- **State object** defines properties of the data source to be tracked (one instance per data source).
- **ProcessMessages** method implements application-specific code that analyzes incoming messages using the state object and then responds, commands, or alerts as necessary.

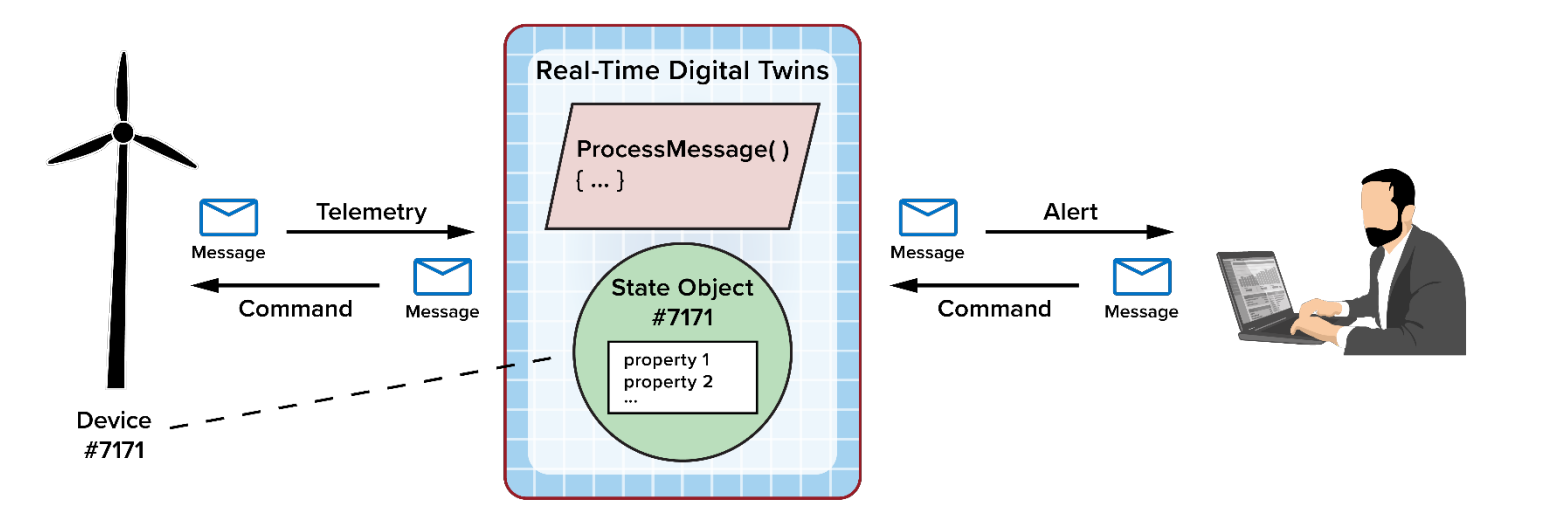

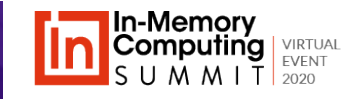

# **History and Other Uses of Digital Twins**

### **Digital twins are used in multiple contexts:**

- Originally described by Michael Grieves for product lifecycle management.
- Also used to describe device parameters or hierarchical relationships:

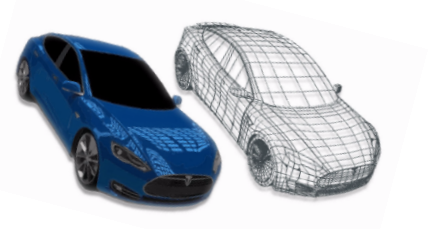

- **AWS device shadow**: cloud-based repository for per-device state information
- **Azure IoT device twin**: JSON document that stores per-device state information
- **Azure digital twin**: spatial graph of spaces, devices, and people for modeling relationships in context
- **Real-time digital twins** focus on streaming analytics.

A digital twin may be used for simulation, as a kind of prototype to understand expected behavior, existing before there is a physical twin. It can also capture real-world behavior so that, for example, analytics and learning can be performed. …

Definition from the Digital Twin Consortium

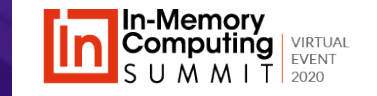

### **Advantages of Real-Time Digital Twins**

#### **Real-time digital twins enable tracking of large number of data sources:**

- Provide a **simple,** flexible software model for encapsulating application code (e.g., predictive analytics, rules, ML). They avoid the need for message correlation by data source.
- Enable **deep introspection** with state tracking for each data source.
- Enable **fast** responses, commands, and alerts by avoiding network delays to access state data.
- Transparently **scale** message handling using an IMDG.
- Provide a basis for real-time

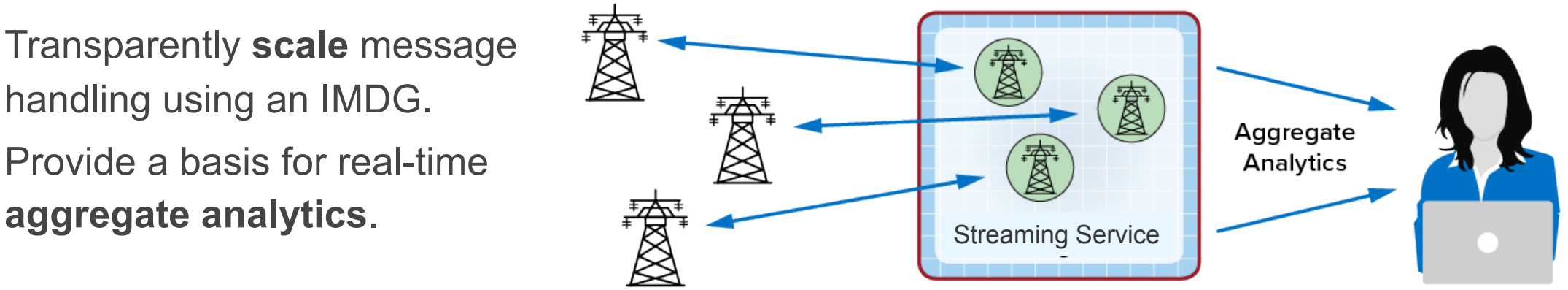

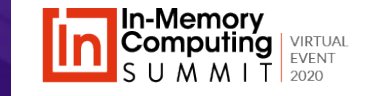

# **Many Target Applications**

### **Real-time digital twins assist in "real time intelligent monitoring" to maximize situational awareness for live systems:**

- IoT and smart cities
- Fleet telematics & logistics
- Contact tracing
- Security & disaster recovery
- Health-device tracking
- Ecommerce recommendations
- Financial services (e.g., fraud detection)

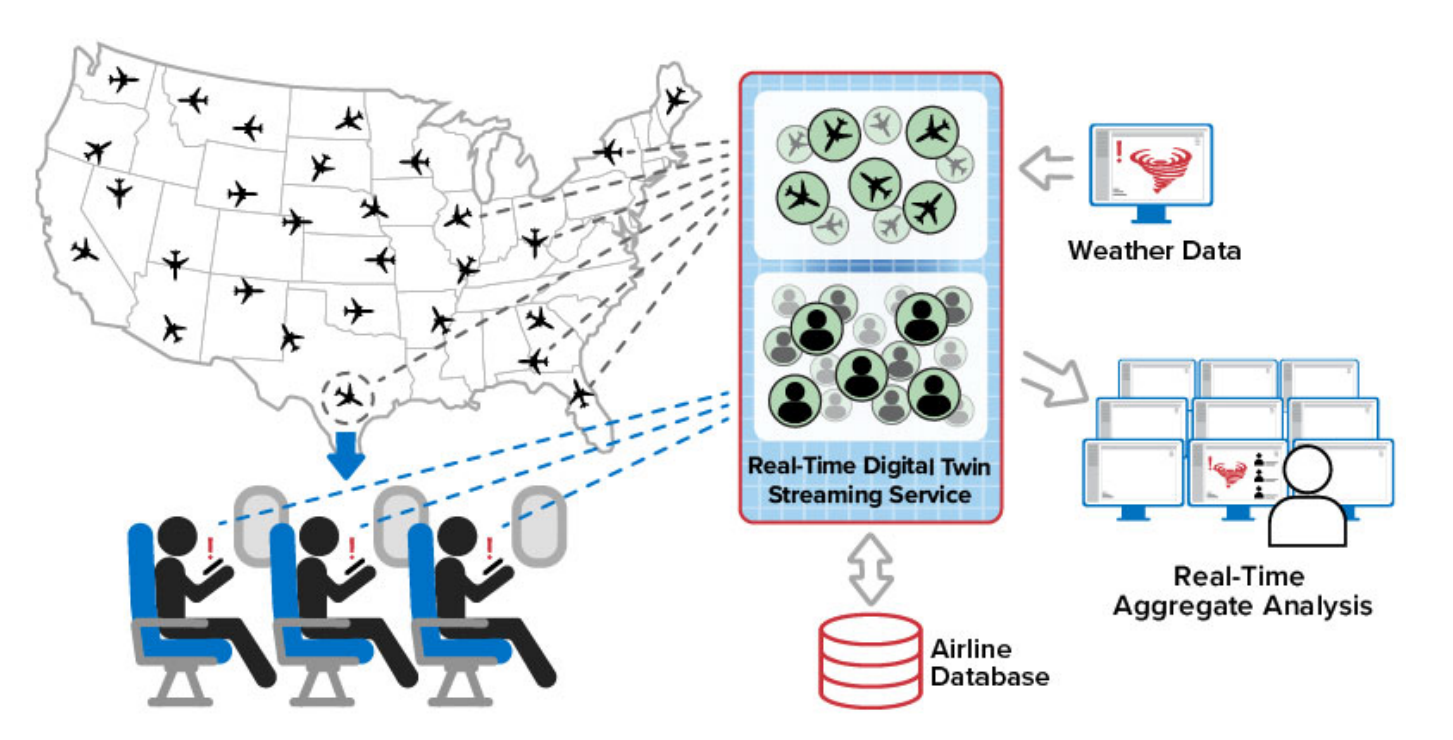

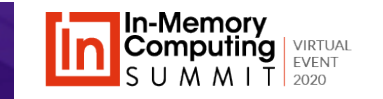

# **Example: Contact Tracing for Companies**

### **Real-time digital twins can track employee contacts within a company to quickly notify employees exposed to COVID-19:**

- Public contact tracing has numerous obstacles to adoption (e.g., privacy).
- Companies need fast notifications.
- They can take advantage of:
	- Known clusters and interactions
	- Ability to implement policies
	- Ability to quickly react to evolving situations and control exposures.

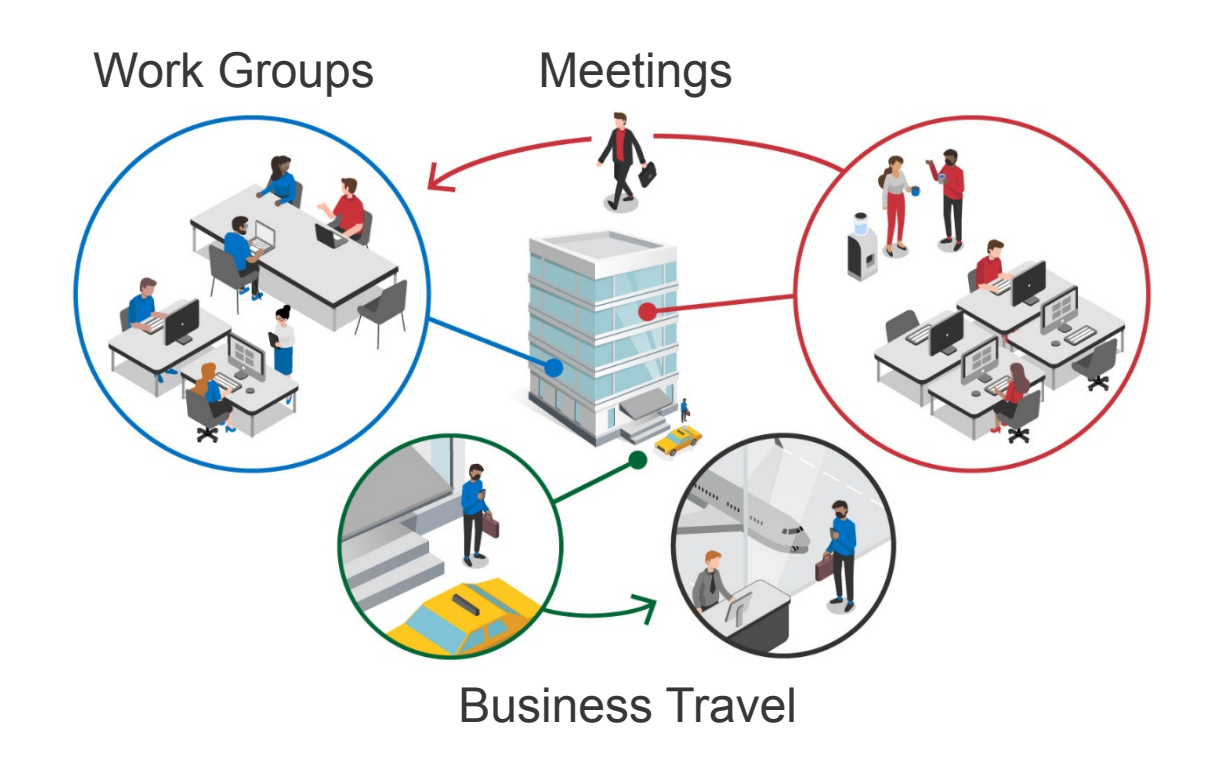

# **Using Digital Twins for Contact Tracing**

#### **A real-time digital twin instance can track each employee:**

- Keeps list of contacts notified by employee using mobile app.
- Signals other digital twins when employee notifies that tests positive.
- Digital twins traverse network of contacts within milliseconds.
- Each signaled digital twin alerts its employee using mobile app.
- Digital twins maintain statistics for aggregate analysis.

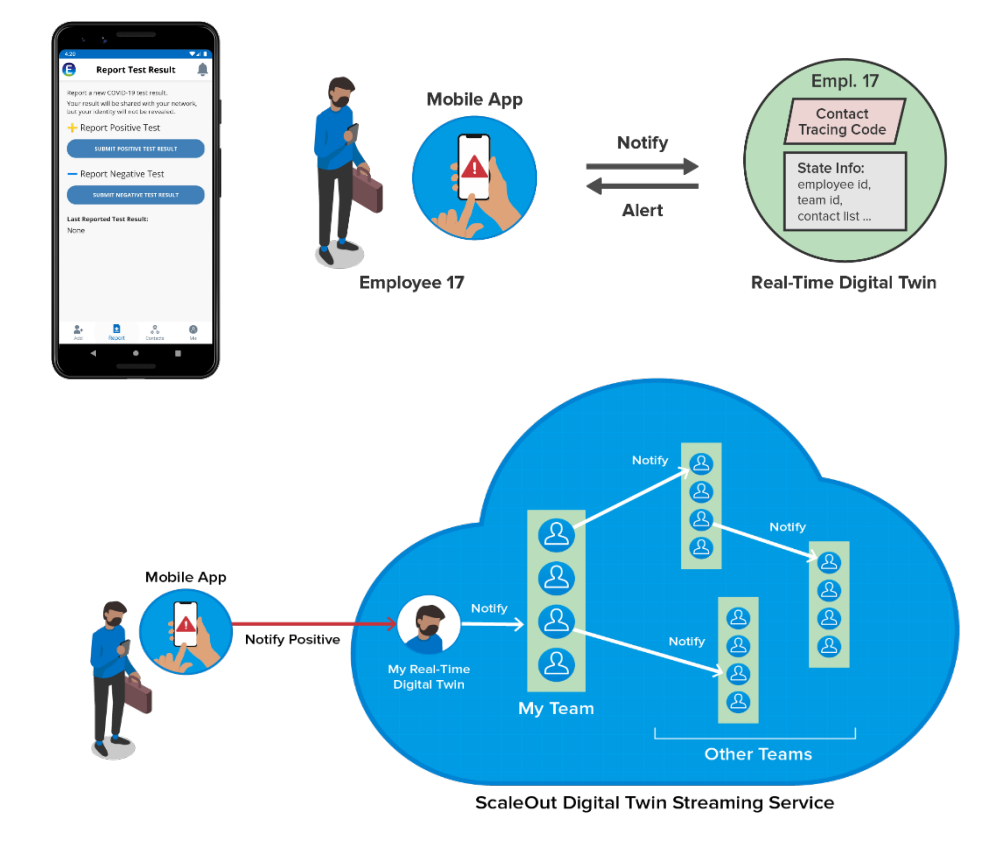

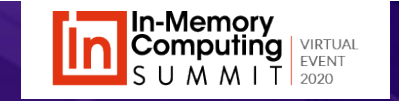

# **Benefits of Aggregate Analytics**

### **Aggregate analytics help identify "micro-clusters" of COVID-19 exposures as they emerge:**

- This enables managers to quickly isolate exposed employees and implement policies.
- For example, they can identify a new outbreak at a site and then determine department(s).

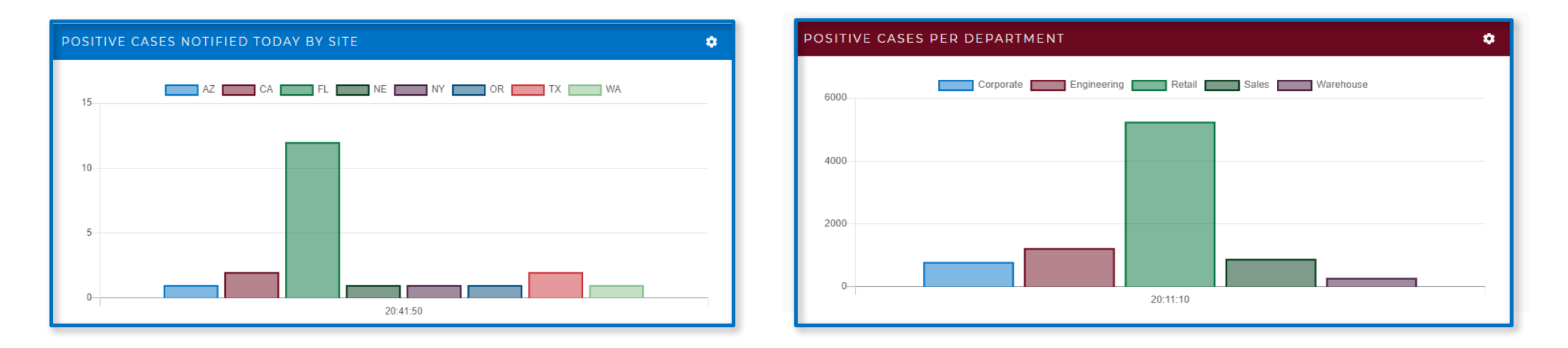

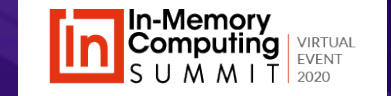

# **Example: Security Tracking for a Power Grid**

### **Real-time digital twins can track nodes is a large power grid and detect intrusion points or emerging problems:**

- Can introspect on intrusion events to predict likelihood of an attack.
- Can detect issues (e.g., overheating transformer) to predict likelihood of fire.
- Can create derived state describing the results of introspection (e.g., alert level).
- **Aggregate analytics** can give managers data needed for a strategic response.

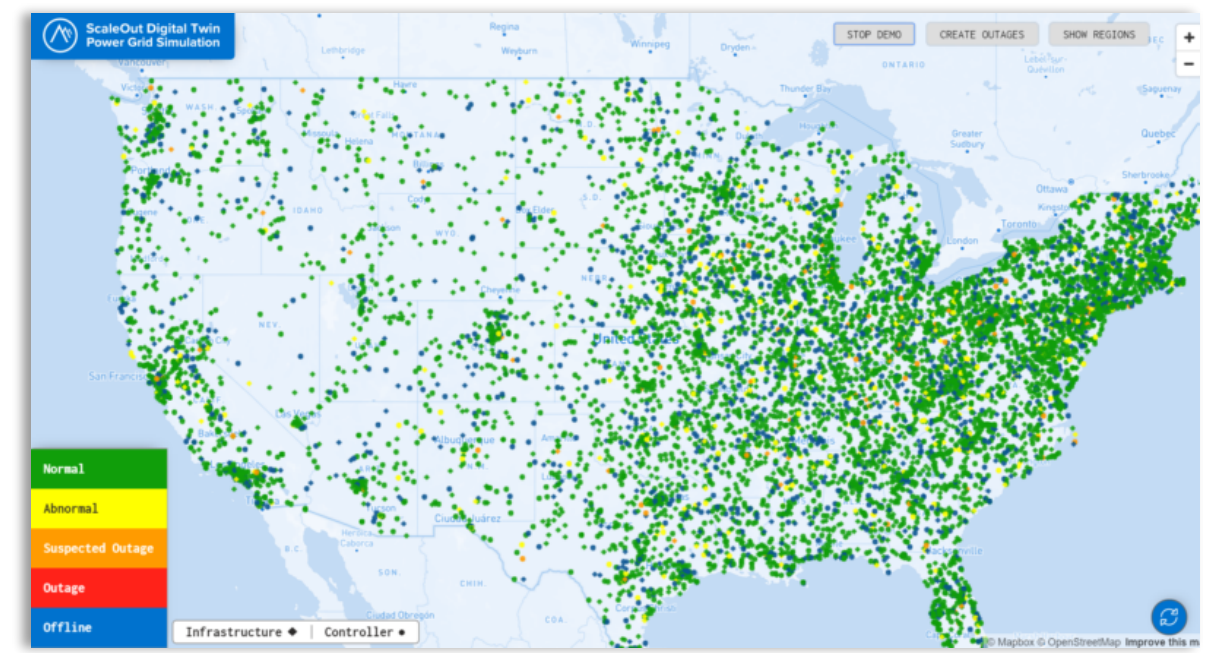

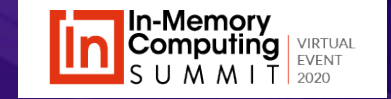

# **Implementing a Digital Twin Model**

### **Application developer creates a class to represent the state object and implements the ProcessMessages method:**

- The platform correlates messages by source and runs the ProcessMessages method.
- The method accesses context from the state object and updates the object as needed.
- The method sends replies to the data source and send alerts as necessary.
- **The streaming platform can access the state object for aggregate analytics.**

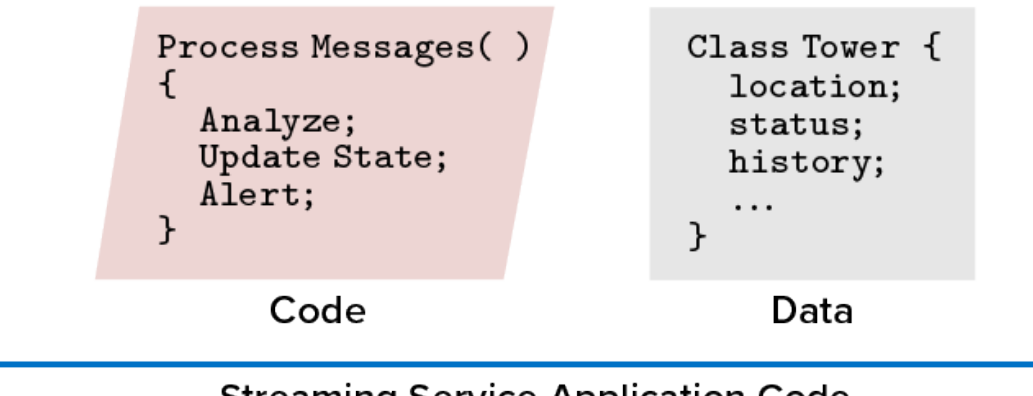

**Streaming Service Application Code** 

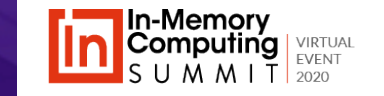

### **Sample Code: State Object Definition**

public class StatusTracker extends DigitalTwinBase { // State variables public String node\_type; public String node condition; public String region; public double longitude; public double latitude; // Derived state variables **public int alert\_level**; public int minorIncidentCount; public int moderateIncidentCount; public int falseIncidentCount; public int severeIncidentCount; public int totalIncidents; public int totalResolvedIncidents; public boolean experiencingIncident; // Dynamic incident report list public List<IncidentReport> incidentList;}

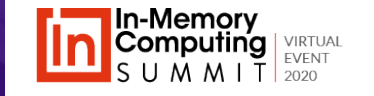

### **Sample Code: ProcessMessages Method**

public ProcessingResult processMessages(ProcessingContext processingContext, StatusTracker digitalTwin,

Iterable<StatusTrackerMessage> messages) throws Exception {

#### // Iterate through the incoming messages:

#### for(StatusTrackerMessage msg : messages) {

- // if the message indicates a moderate incident and this tracker has never had a severe
- // incident while the heuristic false incident ratio is greater than 50%, boost the alert

#### level:

```
 if(msg.moderateIncident() &&
            digitalTwin.getSevereIncidentCount() == 0 &&
            digitalTwin.getModerateIncidentCount() > 0 &&
            ((double)(digitalTwin.getFalseIncidentCount()/
                      digitalTwin.getModerateIncidentCount()) >= 0.5)) {
               digitalTwin.setAlertLevel(Constants.MODERATE+3);
              digitalTwin.incrementModerateEventCount();
              digitalTwin.setStatusTrackerCondition(msg.getNodeCondition());
       }
        // ... [additional rules]
}
```
return ProcessingResult.UpdateDigitalTwin;}

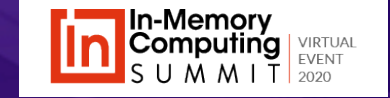

# **Running Real-Time Digital Twins on an IMDG**

### **Real-time digital twins can be mapped to in-memory objects stored in an in-memory data grid (IMDG):**

• The IMDG delivers messages to the servers on which the instances are hosted.

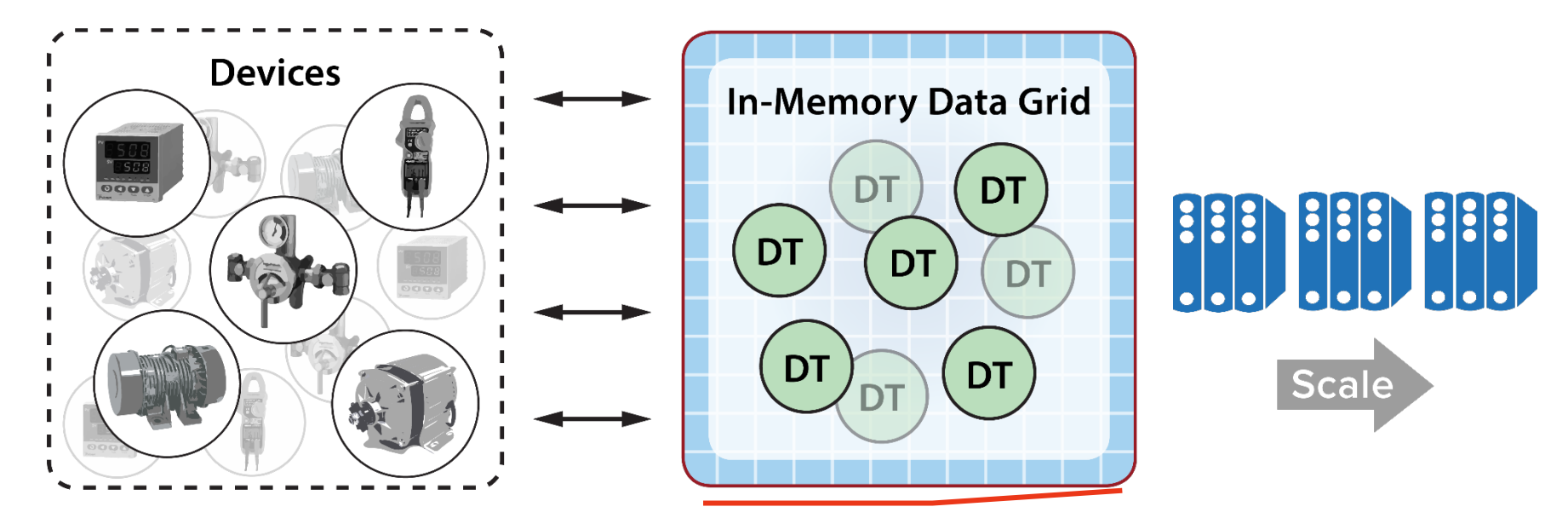

Data-parallel analysis

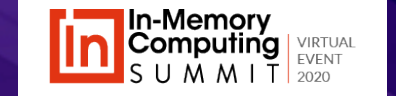

# **What Is an In-Memory Data Grid?**

### **In-Memory Data Grid (IMDG) provides a scalable software platform for in-memory data storage and data-parallel computing.**

- Typically stores object-oriented data as key-value pairs distributed across a cluster of servers.
- Gives applications a global view of stored objects.
- Provides transparent scaling & high availability.
- Can include APIs for data-parallel computing.
- Takes advantage of multiple servers to provide high throughput and fast access times.

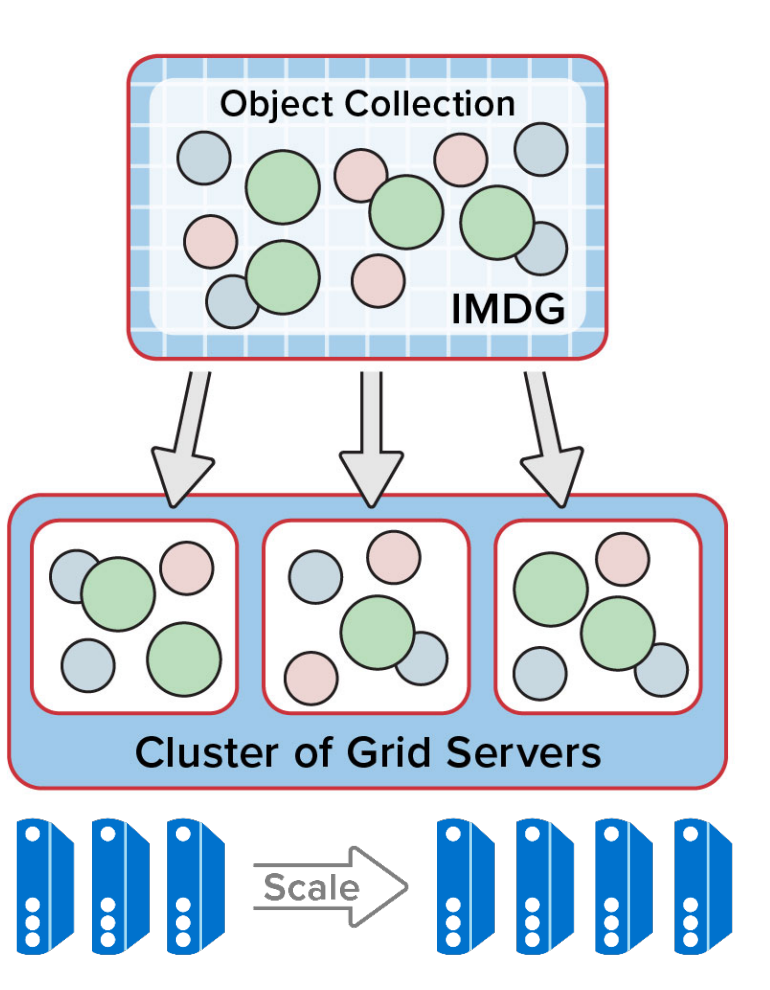

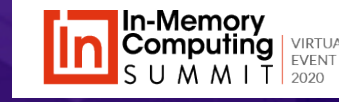

# **How an IMDG Runs a Digital Twin Model**

**IMDG uses a scalable software architecture for message delivery, object storage and message processing:** 

- Each server hosts three processes.
- Data grid's process hosts objects.
- Worker grid's process runs message-processing code.
- Connector grid's process delivers messages.

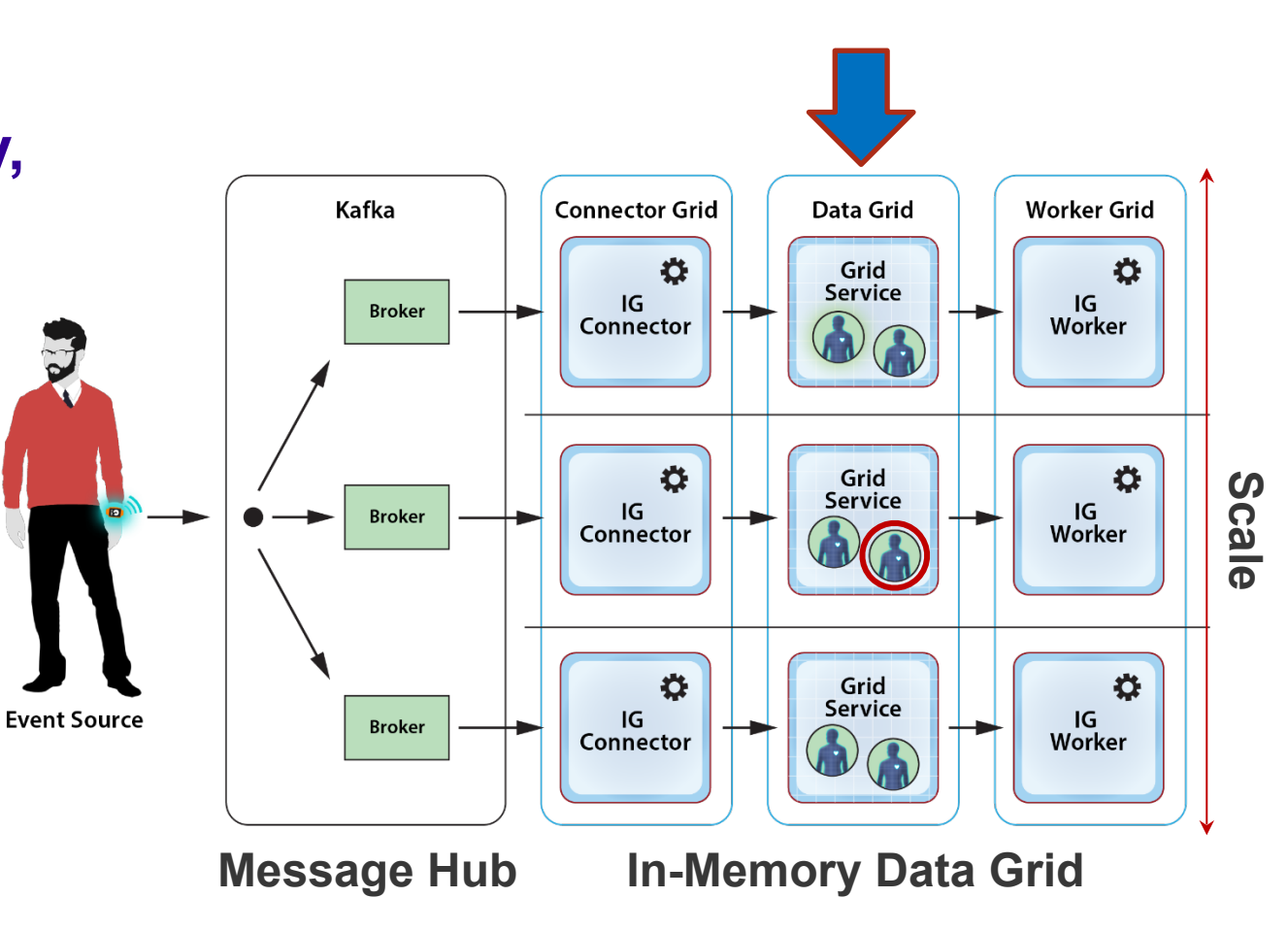

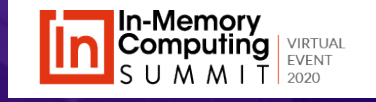

# **Advantages of Using an IMDG**

### **IMDG enables fast message handling, scalable throughput, and high availability:**

- Messages are processed where the instance objects are hosted to reduce data motion.
- The IMDG ensures reliable message delivery from the message hub.
- The IMDG transparently scales by adding servers to host more instances.

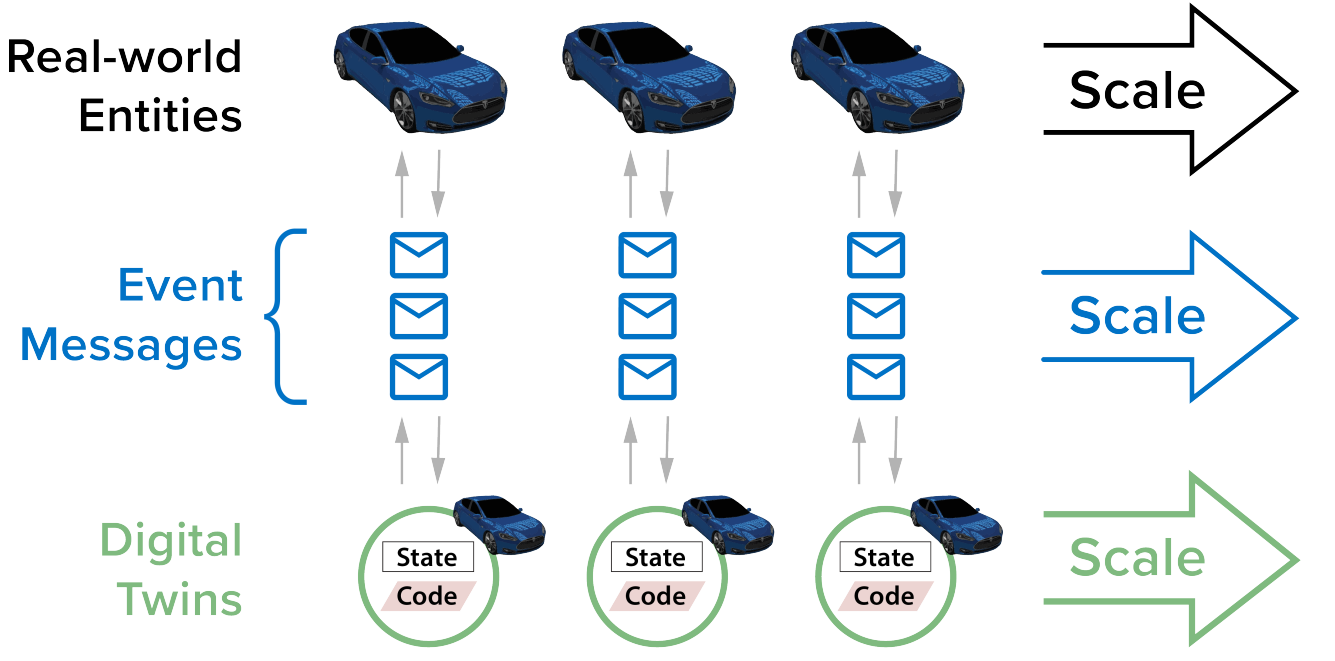

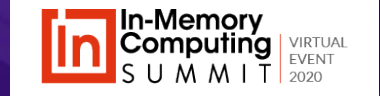

# **IMDG Reduces Network Bottlenecks**

### **IMDG runs message-processing code on the host where the instance object is located:**

- This eliminates data motion to retrieve the state object.
- This reduces network bottlenecks and helps to maximize throughput scaling.
- A network transfer is still required to replicate updates.

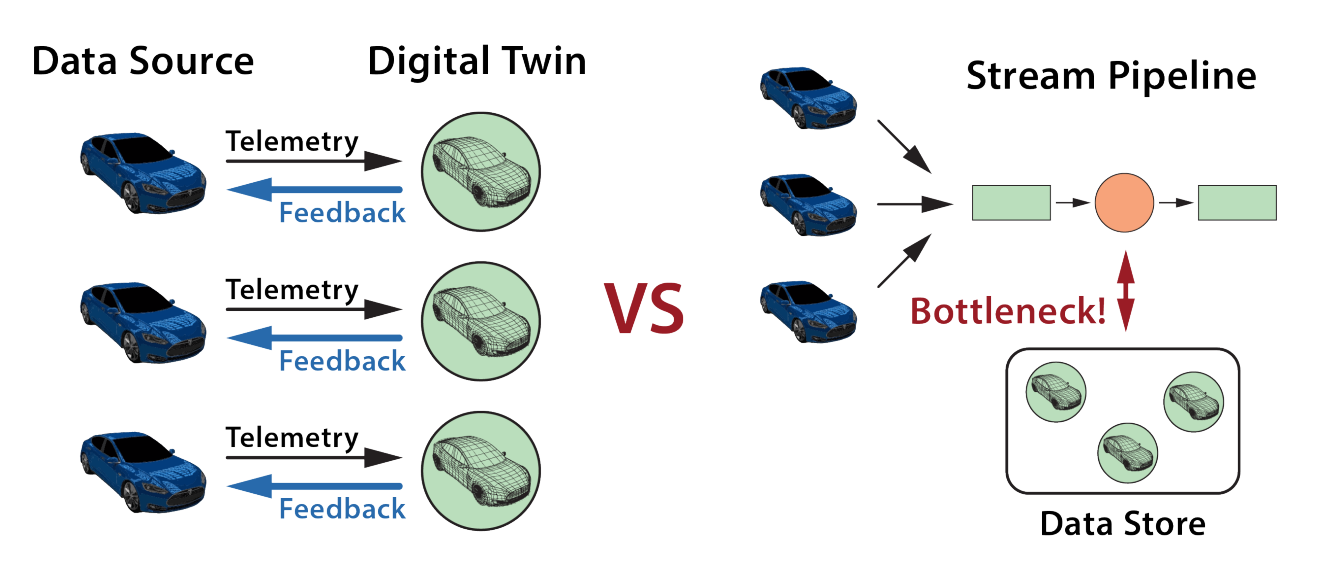

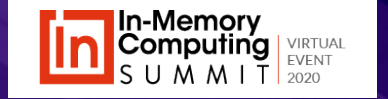

# **Benefits of Real-Time Aggregate Analytics**

### **Real-time aggregate analytics boost situational awareness:**

- Quickly pinpoint data sources which need attention.
- Allow managers to identify patterns and create strategies.
- For example, they can detect:
	- Multiple points of intrusion
	- Unusual shortfall of supplies in a region
	- Reaction to an ecommerce flash sale

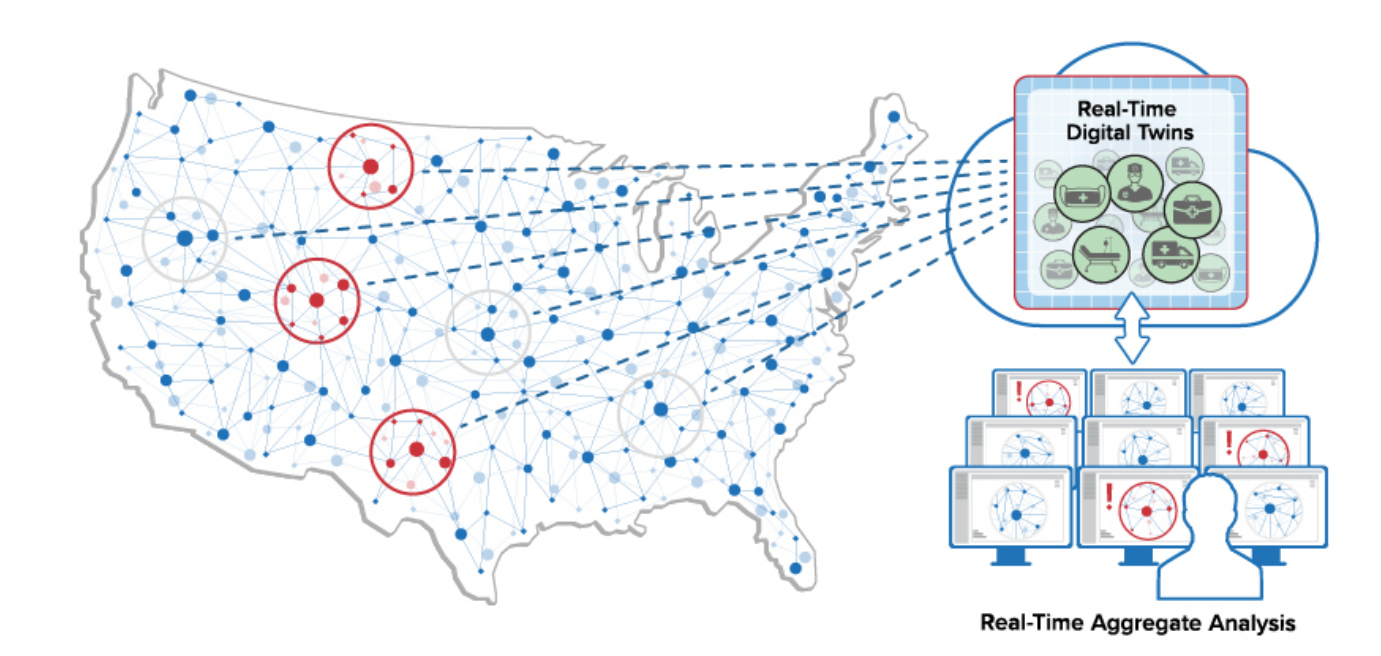

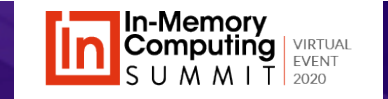

# **Example of Aggregate Analytics**

### **Aggregate analytics can help identify and react to emerging logistics issues. For example:**

- Hospitals send periodic messages describing shortfall in supplies to their real-time digital twins.
- Real-time digital twins maintain curated shortfall data.
- Aggregate analytics immediately signals regions with highest needs.
- Query identifies hospitals with highest priority needs.

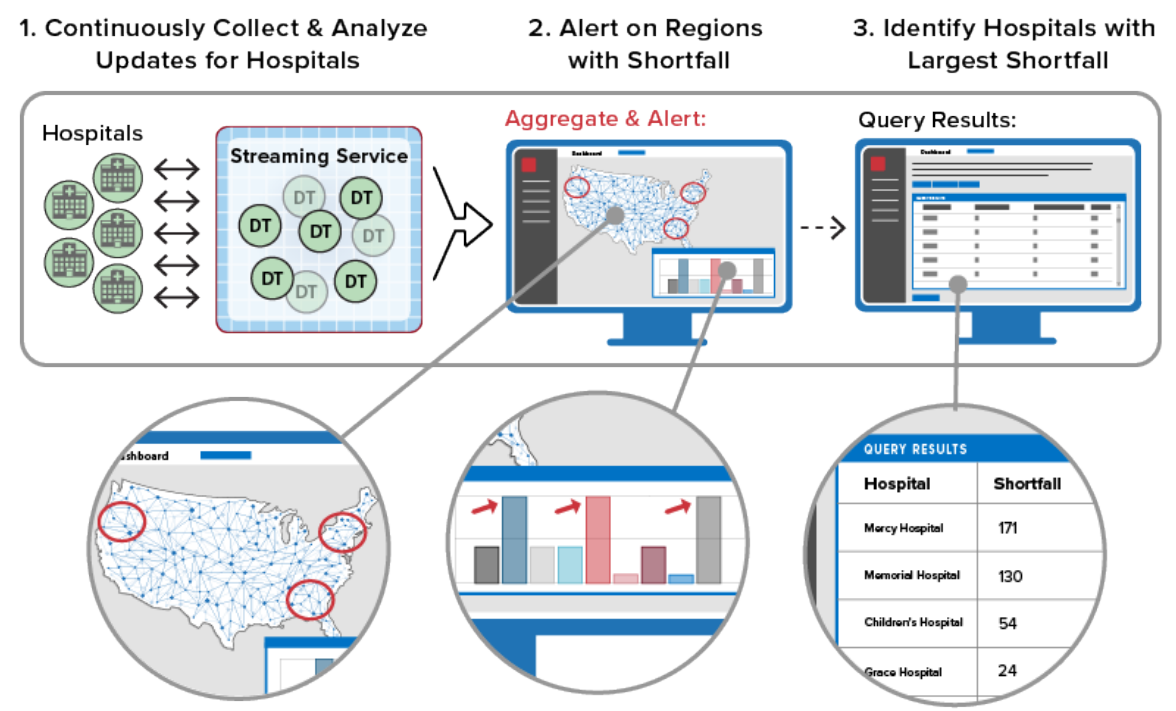

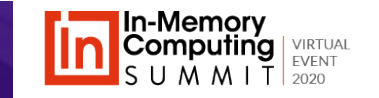

# **Implementing Aggregate Analytics**

#### **Real-time digital twins create a domain for aggregate analytics:**

- Streaming pipelines and ad hoc systems must explicitly deliver data to a data lake for aggregate analysis.
- **Digital twin state objects provide an automatic domain for aggregate analysis.**
- Example: health device tracking
	- State objects collect statistics for each user.
	- Data-parallel analysis generates aggregate statistics.
	- These results can provide feedback to influence user behavior.

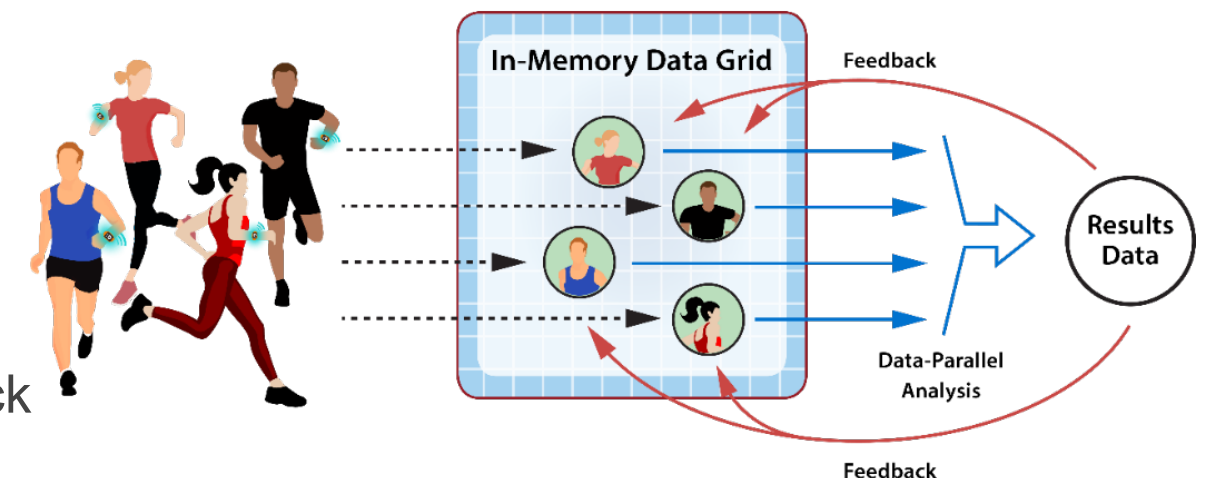

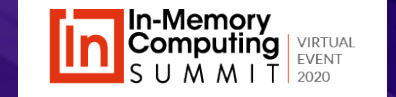

# **Integrating Aggregate Analytics with RTDTs**

### **IMDG integrates MapReduce with digital twin state objects:**

- Source data set is a selected property held in each digital twin instance's state object.
- Groups are defined by another selected state property (e.g., location, device type).
- The MapReduce operation extracts these properties concurrently with message processing.
- Aggregated results can be produced and refreshed every few seconds.

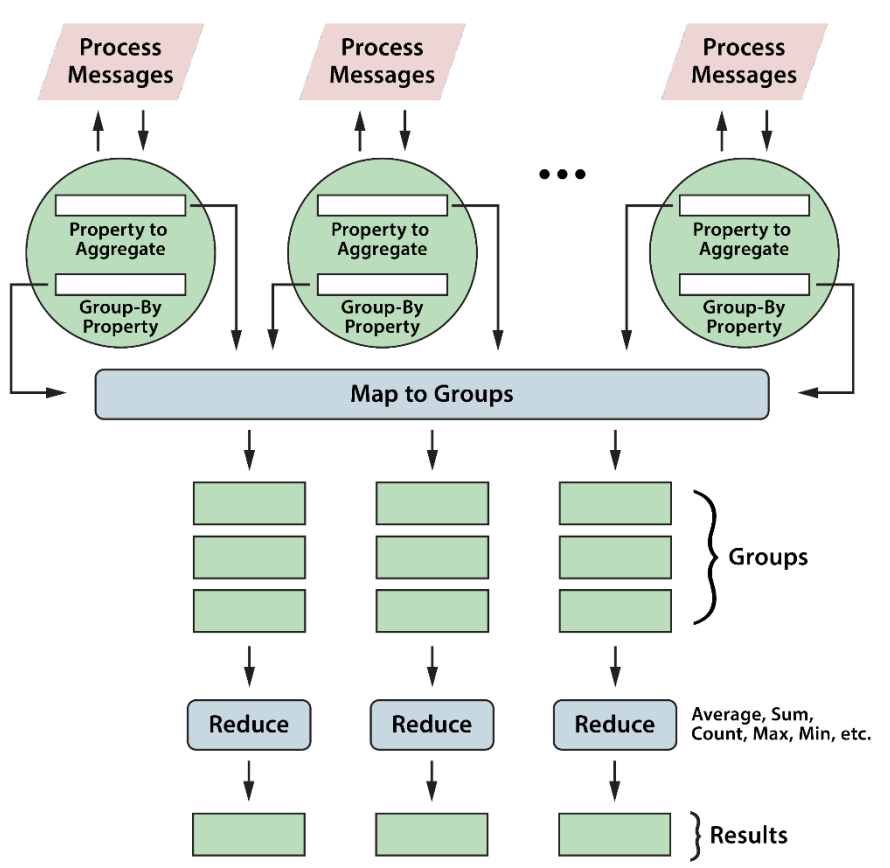

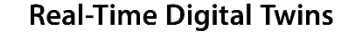

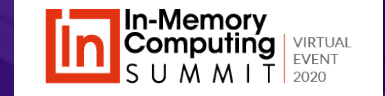

# **MapReduce for Aggregate Analytics**

### **MapReduce runs in parallel to aggregate data in groups:**

- Mappers partition input data into groups.
- Reducers combine data for each group using an aggregation operator.
- Mappers and reducers can run in parallel on each server using multiple threads.
- Results can then be merged and combined across multiple hosts.

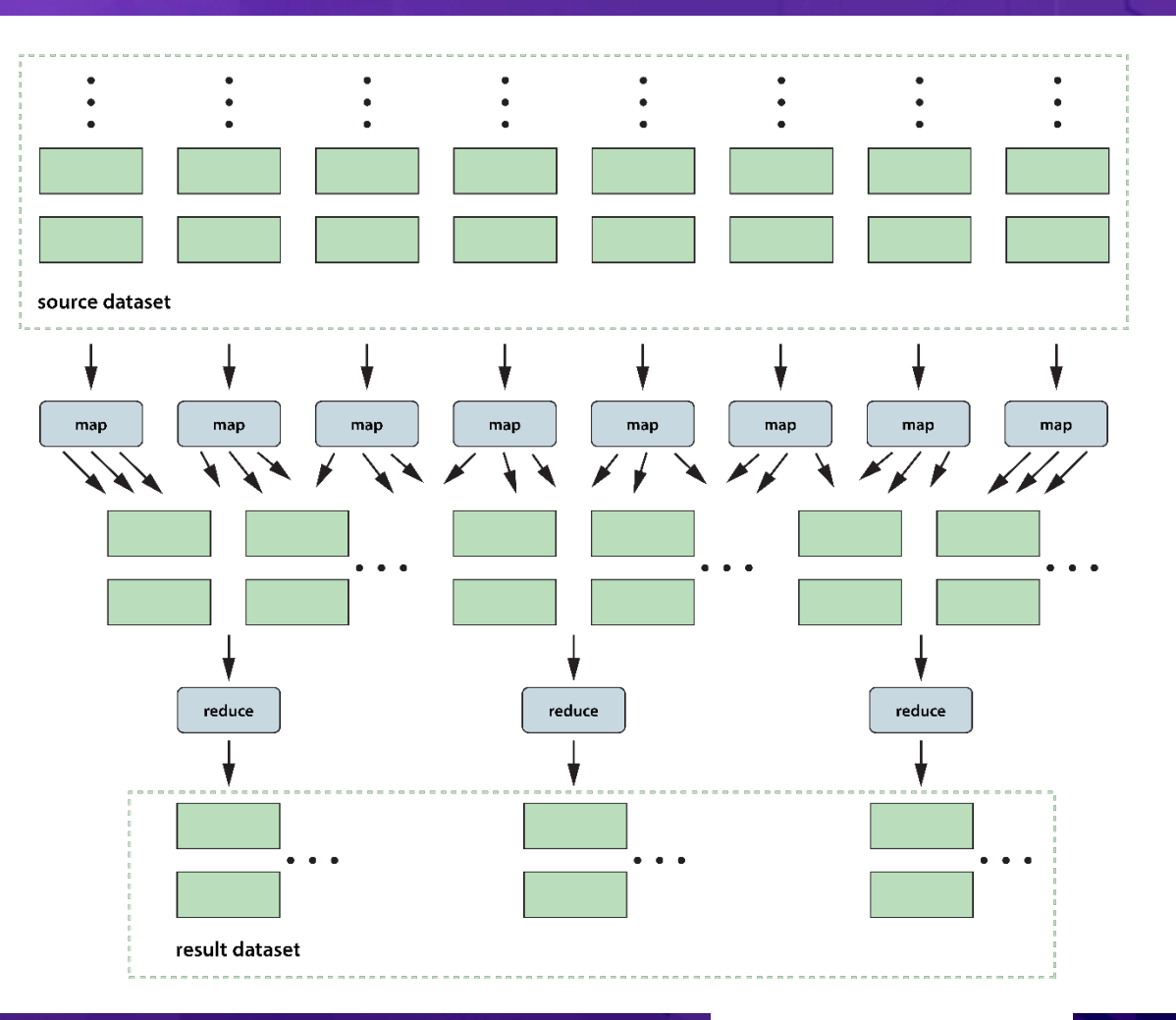

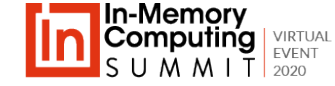

# **Running MapReduce in an IMDG**

### **MapReduce can be computed in a separate worker process on each IMDG server:**

- Worker process could be a JVM or .NET runtime where the digital twin model runs.
- This provides flexibility in the MapReduce implementation.
- However, it requires objects to be transferred across an IPC connection for deserialization and analysis.

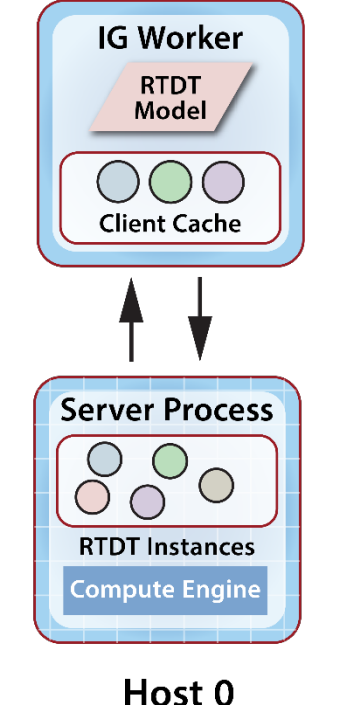

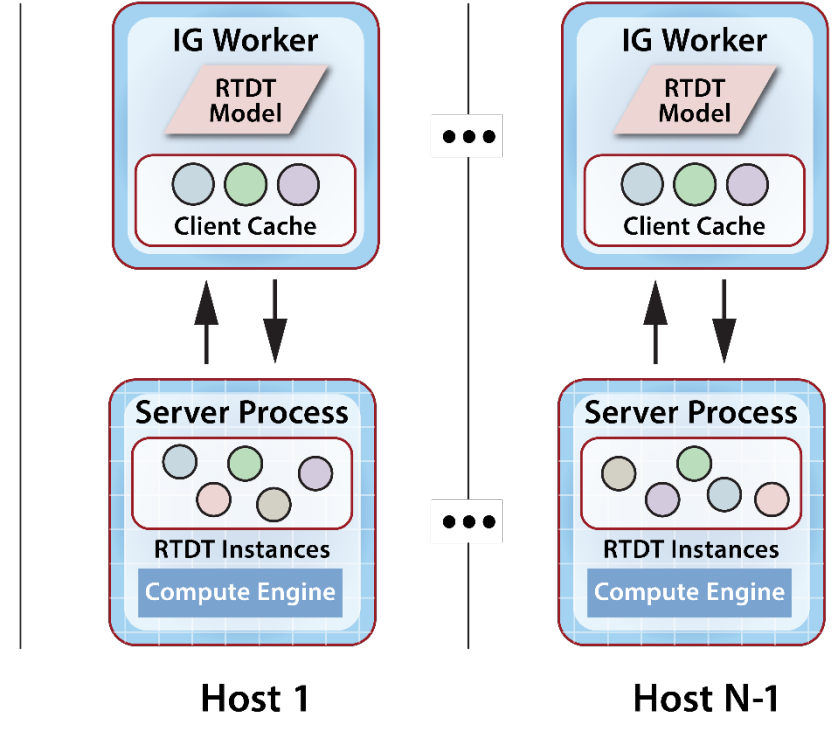

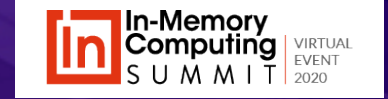

# **Running MapReduce in an IMDG (2)**

### **MapReduce can be computed within the IMDG service processes:**

- This requires that digital twin instance objects use a known serialization format (e.g., JSON).
- It eliminates data motion except for merging results across servers.
- This provides the best throughput and reduces completion time.

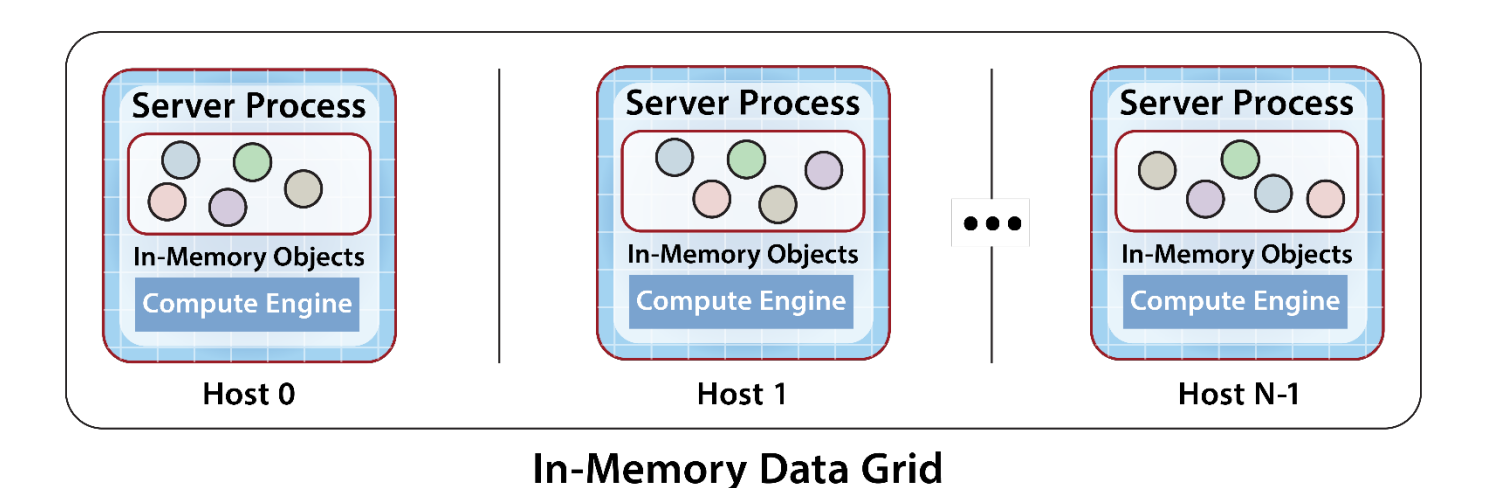

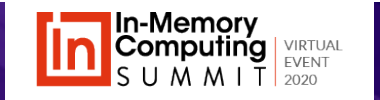

### **Demo: Creating a MapReduce Widget**

**Demo shows how a visual widget can be created to perform continuous aggregate analytics on state information held in digital twin instances.**

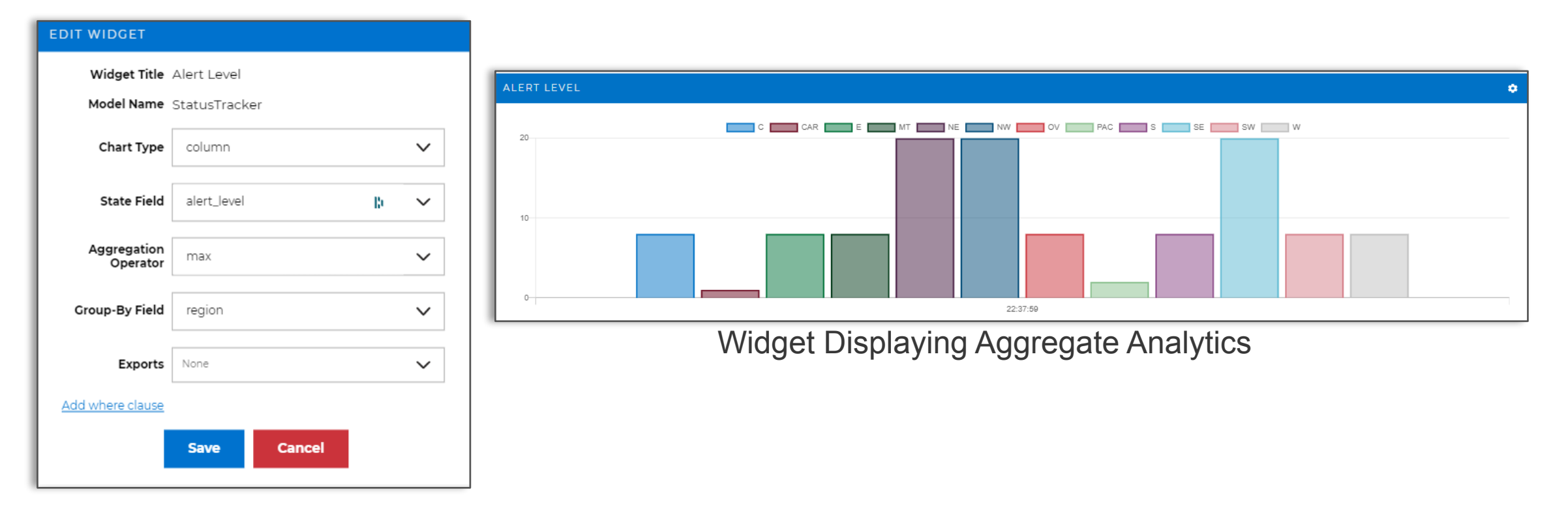

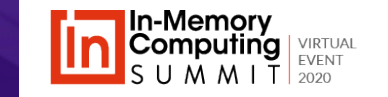

### **Takeaways**

- Real time digital twins enable streaming analytics to track large numbers of data sources.
- They offer several advantages over pipelined techniques, including context-based introspection and simplified design.
- They also provide a domain for aggregate analytics using properties in their state objects.
- IMDGs can host real-time digital twins, transparently scale message processing, and implement real-time aggregate analytics.
- These capabilities help managers maximize situational awareness.

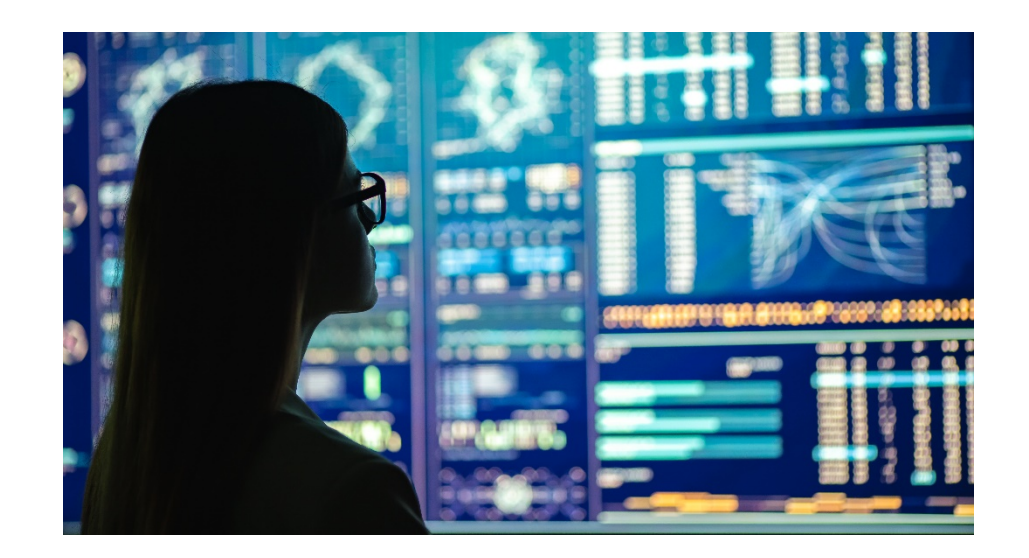

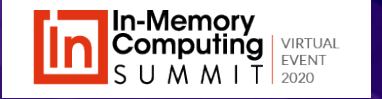